### **F07TEF (STRTRS/DTRTRS) – NAG Fortran Library Routine Document**

**Note.** Before using this routine, please read the Users' Note for your implementation to check the interpretation of bold italicised terms and other implementation-dependent details.

## **1 Purpose**

F07TEF (STRTRS/DTRTRS) solves a real triangular system of linear equations with multiple right-hand sides,  $AX = B$  or  $A^T X = B$ .

## **2 Specification**

SUBROUTINE F07TEF(UPLO, TRANS, DIAG, N, NRHS, A, LDA, B, LDB, INFO) ENTRY *strtrs*(UPLO, TRANS, DIAG, N, NRHS, A, LDA, B, LDB, INFO) INTEGER N, NRHS, LDA, LDB, INFO *real* A(LDA,\*), B(LDB,\*)<br>CHARACTER\*1 UPLO, TRANS, DIAG UPLO, TRANS, DIAG

The ENTRY statement enables the routine to be called by its LAPACK name.

# **3 Description**

This routine solves a real triangular system of linear equations  $AX = B$  or  $A^T X = B$ .

## **4 References**

- **[1]** Golub G H andvan Loan C F (1996) Matrix Computations Johns Hopkins University Press (3rd Edition), Baltimore
- **[2]** Higham N J (1989) The accuracy of solutions to triangular systems SIAM J. Numer. Anal. **26** 1252–1265

## **5 Parameters**

**1:** UPLO — CHARACTER\*1 *Input* 

On entry: indicates whether  $A$  is upper or lower triangular as follows:

if  $UPLO = 'U'$ , then A is upper triangular;

if  $UPLO = 'L'$ , then A is lower triangular.

Constraint:  $UPLO = 'U'$  or  $'L'.$ 

### **2:** TRANS — CHARACTER<sup>\*</sup>1 *Input*

On entry: indicates the form of the equations as follows:

if TRANS = 'N', then the equations are of the form  $AX = B$ ; if TRANS = 'T' or 'C', then the equations are of the form  $A^T X = B$ .

Constraint: TRANS =  $'N'$ ,  $'T'$  or  $'C'$ .

#### **3:** DIAG — CHARACTER\*1 Input

On entry: indicates whether  $A$  is a non-unit or unit triangular matrix as follows:

if  $DIAG = 'N'$ , then A is a non-unit triangular matrix; if  $DIAG = 'U'$ , then A is a unit triangular matrix; the diagonal elements are not referenced and are assumed to be 1.

Constraint:  $DIAG = 'N'$  or  $'U'$ .

#### **4:**  $N - INTEGR$  *Input*

On entry: n, the order of the matrix A.

Constraint:  $N > 0$ .

**5:** NRHS — INTEGER  $Input$ 

On entry:  $r$ , the number of right-hand sides.

Constraint:  $NRHS > 0$ .

**6:** A(LDA,∗) — *real* array Input

**Note:** the second dimension of the array A must be at least  $max(1,N)$ .

On entry: the n by n triangular matrix A. If UPLO = 'U', A is upper triangular and the elements of the array below the diagonal are not referenced; if  $UPLO = 'L', A$  is lower triangular and the elements of the array above the diagonal are not referenced. If  $DIAG = 'U'$ , the diagonal elements of A are not referenced, but are assumed to be 1.

**7:** LDA — INTEGER Input

On entry: the first dimension of the array A as declared in the (sub)program from which F07TEF (STRTRS/DTRTRS) is called.

Constraint:  $LDA \geq max(1,N)$ .

#### **8:** B(LDB,∗) — *real* array Input/Output

**Note:** the second dimension of the array B must be at least max(1,NRHS).

On entry: the n by r right-hand side matrix  $B$ .

On exit: the n by r solution matrix  $X$ .

**9:** LDB — INTEGER  $Input$ 

On entry: the first dimension of the array B as declared in the (sub)program from which F07TEF (STRTRS/DTRTRS) is called.

Constraint: LDB  $\geq$  max(1,N).

```
10: INFO — INTEGER Output
```
On exit: INFO = 0 unless the routine detects an error (see Section 6).

# **6 Error Indicators and Warnings**

INFO  $< 0$ 

If INFO  $= -i$ , the *i*th parameter had an illegal value. An explanatory message is output, and execution of the program is terminated.

 $INFO > 0$ 

If INFO = i,  $a_{ii}$  is zero and the matrix A is singular.

# **7 Accuracy**

The solutions of triangular systems of equations are usually computed to high accuracy. See Higham [2].

For each right-hand side vector b, the computed solution x is the exact solution of a perturbed system of equations  $(A + E)x = b$ , where

$$
|E| \le c(n)\epsilon |A|,
$$

 $c(n)$  is a modest linear function of n, and  $\epsilon$  is the **machine precision**.

If  $\hat{x}$  is the true solution, then the computed solution x satisfies a forward error bound of the form

$$
\frac{\|x-\hat{x}\|_{\infty}}{\|x\|_{\infty}} \le c(n)\text{cond}(A, x)\epsilon, \text{ provided } c(n)\text{cond}(A, x)\epsilon < 1,
$$

where  $\text{cond}(A, x) = ||A^{-1}||A||x||_{\infty}/||x||_{\infty}.$ 

Note that  $cond(A, x) \leq cond(A) = ||A^{-1}||A||_{\infty} \leq \kappa_{\infty}(A)$ ;  $cond(A, x)$  can be much smaller than  $cond(A)$  and it is also possible for  $cond(A^T)$  to be much larger (or smaller) than  $cond(A)$ .

Forward and backward error bounds can be computed by calling F07THF (STRRFS/DTRRFS), and an estimate for  $\kappa_{\infty}(A)$  can be obtained by calling F07TGF (STRCON/DTRCON) with NORM = 'I'.

### **8 Further Comments**

The total number of floating-point operations is approximately  $n^2r$ .

The complex analogue of this routine is F07TSF (CTRTRS/ZTRTRS).

### **9 Example**

To solve the system of equations  $AX = B$ , where

$$
A = \begin{pmatrix} 4.30 & 0.00 & 0.00 & 0.00 \\ -3.96 & -4.87 & 0.00 & 0.00 \\ 0.40 & 0.31 & -8.02 & 0.00 \\ -0.27 & 0.07 & -5.95 & 0.12 \end{pmatrix} \text{ and } B = \begin{pmatrix} -12.90 & -21.50 \\ 16.75 & 14.93 \\ -17.55 & 6.33 \\ -11.04 & 8.09 \end{pmatrix}.
$$

#### **9.1 Program Text**

**Note.** The listing of the example program presented below uses bold italicised terms to denote precision-dependent details. Please read the Users' Note for your implementation to check the interpretation of these terms. As explained in the Essential Introduction to this manual, the results produced may not be identical for all implementations.

```
* F07TEF Example Program Text
* Mark 15 Release. NAG Copyright 1991.
     .. Parameters ..
     INTEGER NIN, NOUT
     PARAMETER (NIN=5, NOUT=6)
     INTEGER NMAX, LDA, NRHMAX, LDB
     PARAMETER (NMAX=8,LDA=NMAX,NRHMAX=NMAX,LDB=NMAX)
     CHARACTER TRANS, DIAG
     PARAMETER (TRANS='N',DIAG='N').. Local Scalars ..
     INTEGER I, IFAIL, INFO, J, N, NRHS
     CHARACTER UPLO
     .. Local Arrays ..
     real A(LDA, NMAX), B(LDB, NRHMAX).. External Subroutines ..
     EXTERNAL strtrs, X04CAF
     .. Executable Statements ..
     WRITE (NOUT,*) 'F07TEF Example Program Results'
     Skip heading in data file
     READ (NIN,*)
     READ (NIN,*) N, NRHS
     IF (N.LE.NMAX .AND. NRHS.LE.NRHMAX) THEN
*
```

```
* Read A and B from data file
*
        READ (NIN,*) UPLO
        IF (UPLO.EQ.'U') THEN
           READ (NIN,*) ((A(I,J),J=I,N),I=1,N)ELSE IF (UPLO.EQ.'L') THEN
          READ (NIN, *) ((A(I,J),J=1,I),I=1,N)END IF
        READ (NIN, *) ((B(I, J), J=1, NRHS), I=1, N)*
* Compute solution
*
        CALL strtrs(UPLO,TRANS,DIAG,N,NRHS,A,LDA,B,LDB,INFO)
*
* Print solution
*
        WRITE (NOUT,*)
        IF (INFO.EQ.0) THEN
           IFAIL = 0
           CALL XO4CAF('General',' ',N,NRHS,B,LDB,'Solution(s)',IFAIL)
        ELSE
           WRITE (NOUT,*) 'A is singular'
        END IF
     END IF
     STOP
*
     END
```
### **9.2 Program Data**

F07TEF Example Program Data 4 2 :Values of N and NRHS<br>  $Y_1$ ,<br>  $Y_2$ <br>  $Y_3$ ,<br>  $Y_4$ ,<br>  $Y_5$ ,<br>  $Y_6$ ,<br>  $Y_7$ ,<br>  $Y_8$ ,<br>  $Y_8$ ,<br>  $Y_9$ ,<br>  $Y_1$ ,<br>  $Y_2$ :Value of UPLO 4.30  $-3.96 -4.87$ 0.40 0.31 -8.02 -0.27 0.07 -5.95 0.12 :End of matrix A  $-12.90 -21.50$ 16.75 14.93  $-17.55$  6.33<br> $-11.04$  8.09 : End of matrix B

### **9.3 Program Results**

```
F07TEF Example Program Results
```
Solution(s)

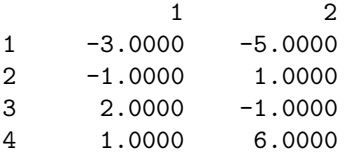